# **REGULAMIN**

**mobilnej sprzedaży biletów ważnych na przejazd pociągami** 

**"Koleje Małopolskie" sp. z o.o.**

**(Regulamin mPay – KMŁ)**

# Spis treści

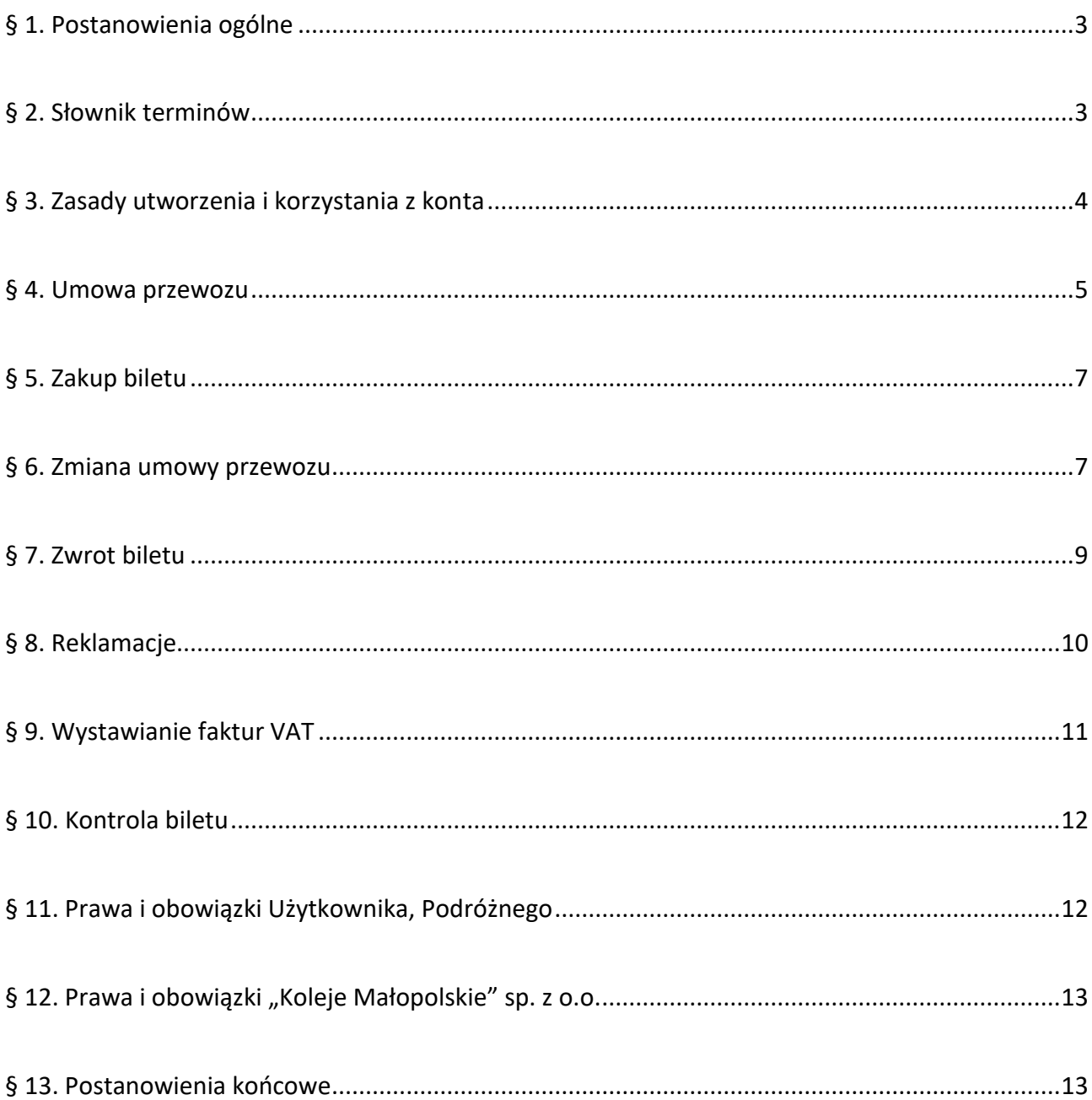

# **§ 1. Postanowienia ogólne**

- <span id="page-2-0"></span>1. Na podstawie art. 4 ustawy z dnia 15 listopada 1984 r. Prawo przewozowe (tekst jednolity Dz. U. z 2020 r., poz.8) "Koleje Małopolskie" sp. z o.o. ustalają Regulamin internetowej sprzedaży biletów ważnych na przejazd pociągami przewoźnika "Koleje Małopolskie" sp. z o.o., zwany dalej "Regulaminem mPay – KMŁ".
- 2. Regulamin mPay KMŁ określa warunki oraz zasady zakupu biletu elektronicznego oraz dokonywania płatności za bilet. Określa również zasady zakładania i usuwania kont oraz przetwarzania danych osobowych Użytkowników.
- 3. Bilet elektroniczny można zakupić z wykorzystaniem urządzeń mobilnych z systemem operacyjnym Android, iOS, Windows Phone, po zainstalowaniu aplikacji mobilnej mPay lub poprzez stronę internetową: [www.mpay.pl/.](http://www.mpay.pl/)
- 4. W celu nabycia biletu elektronicznego, Użytkownik musi dokonać rejestracji w systemie mPay lub przez stronę internetową [www.mpay.pl](http://www.mpay.pl/) na zasadach określonych w Regulaminie Aplikacji mPay oraz Regulaminie Instrumentu Płatniczego mPay.
- 5. Użytkownik może nabyć bilet elektroniczny dla siebie oraz dla innych osób. Za zobowiązania finansowe, powstałe w związku z korzystaniem przez Użytkownika z Systemu mPay, odpowiada Użytkownik.
- 6. Postanowienia Regulaminu mPay KMŁ oraz każdą zmianę zamieszcza się na stronie internetowe[j https://malopolskiekoleje.pl/.](https://malopolskiekoleje.pl/)
- 7. Użytkownik akceptując Regulamin mPay KMŁ wyraża zgodę na warunki w nim zawarte. Akceptacja Regulaminu mPay – KMŁ jednocześnie stanowi oświadczenie woli i stwarza prawne zobowiązanie między Użytkownikiem, a "Koleje Małopolskie" sp. z o.o.
- 8. Jeżeli Użytkownik nie akceptuje przedstawionych warunków lub nie spełnia wymagań technicznych, zakup biletu elektronicznego za pośrednictwem systemu mPay – KMŁ jest niemożliwy.

### **§ 2. Słownik terminów**

<span id="page-2-1"></span>Użyte w Regulaminie mPay – KMŁ określenia oznaczają:

- 1) **KMŁ** "Koleje Małopolskie" sp. z o.o. zarejestrowana w rejestrze przedsiębiorców prowadzonym przez Sąd Rejonowy dla Krakowa – Śródmieścia, XI Wydział Gospodarczy Krajowego Rejestru Sądowego pod nr KRS 0000500799, NIP 6772379445, REGON 123034972;
- 2) **mPay –** mPay Spółka Akcyjna z siedzibą w Warszawie, ul. Jasna 1 lok. 421, 00 013 Warszawa wpisana do rejestru przedsiębiorców Krajowego Rejestru Sądowego prowadzonego przez Sąd Rejonowy dla m.st. Warszawy w Warszawie w XIII Wydziale Gospodarczym Krajowego Rejestru Sądowego pod numerem KRS 0000172708, będąca w krajową instytucją płatniczą w rozumieniu ustawy z dnia 19 sierpnia 2011 r. o usługach płatniczych;
- 3) **Bilet elektroniczny** to dokument potwierdzający zawarcie umowy przewozu, zakupiony za pośrednictwem urządzenia mobilnego i przy wykorzystaniu aplikacji mPay, uprawniający do przejazdu pociągami KMŁ zgodnie ze wskazaniami na bilecie;
- 4) **Dokument poświadczający uprawnienie do ulgowego przejazdu** odpowiedni dokument, o którym mowa w "Taryfie przewozowej osób, rzeczy i zwierząt Koleje Małopolskie (TP-KMŁ), w części dotyczącej ulgowych przejazdów;
- 5) **Urządzenie mobilne** przenośne urządzenie elektroniczne np. telefon komórkowy, smartfon z systemem operacyjnym Android lub iOS, umożliwiające zarejestrowanemu Użytkownikowi nabycie biletu elektronicznego za pośrednictwem aplikacji mPay;
- 6) **Serwis internetowy**  witryna internetowa, umożliwiająca dostęp do systemu mPay, który Użytkownik uzyskuje za pośrednictwem Internetu i przeglądarki internetowej, dostępny pod adresem [www.mpay.pl;](http://www.mpay.pl/)
- 7) **Konto użytkownika** konto zakładane przez Użytkownika w systemie mPay w trakcie rejestracji;
- 8) **Oferty specjalne**  oferty o których mowa w postanowieniach szczególnych Taryfy przewozowej (TP-KMŁ) lub inne oferty specjalne, których warunki taryfowe dostępne są na stronie KMŁ: [https://malopolskiekoleje.pl/;](https://malopolskiekoleje.pl/)
- 9) **Osoba upoważniona do kontroli** osoba upoważniona przez przewoźnika m.in. do kontroli dokumentów przewozu i dokumentów poświadczających uprawnienia do ulgowych przejazdów, legitymująca się identyfikatorem umieszczonym w widocznym miejscu;
- 10) **Podróżny** każda osoba, odbywająca przejazd na podstawie biletu elektronicznego;
- 11) **Płatność**  transfer środków dokonywany za pośrednictwem Systemu mPay;
- 12) **Użytkownik** osoba fizyczna, posiadająca co najmniej ograniczoną zdolność do czynności prawnych, która skutecznie ukończyła procedurę Rejestracji;
- 13) **Poświadczenie** stwierdzenie zmiany zakresu uprawnień określonych na bilecie, mające postać odrębnego dokumentu lub odręcznego zapisu zamieszczonego na wydrukowanym bilecie;
- 10) **System mPay**  system informatyczny umożliwiający Użytkownikowi nabycie biletu elektronicznego;
- 11) **Kod mPIN**  zdefiniowany przez Użytkownika czterocyfrowy poufny numer, służący do potwierdzenia przez niego operacji dokonywanych w Systemie mPay;
- 12) **Umowa przewozu** umowa zawarta z KMŁ na przewóz osób, zwierząt i rzeczy pociągami uruchamianymi przez KMŁ;
- 13) **Regulamin RPO – KMŁ** Regulamin Przewozu osób, rzeczy i zwierząt oraz obsługi i odprawy podróżnych "Koleje Małopolskie" sp. z o.o., dostępny na stronie internetowej KMŁ: [https://malopolskiekoleje.pl/;](https://malopolskiekoleje.pl/)
- 14) **TP-KMŁ** Taryfa przewozowa osób, rzeczy i zwierząt Koleje Małopolskie (TP-KMŁ), dostępna na stronie internetowej KMŁ: [https://malopolskiekoleje.pl/;](https://malopolskiekoleje.pl/)
- 15) **Regulamin mPay**  Regulamin Aplikacji mPay oraz Regulamin Instrumentu Płatniczego mPay, dostępny na stronie internetowej mPay: [https://www.mpay.pl/regulaminy/.](https://www.mpay.pl/regulaminy/)

### **§ 3. Zasady utworzenia i korzystania z konta**

<span id="page-3-0"></span>1. Użytkownik jest obowiązany zarejestrować się w Systemie mPay.

- 2. W celu dokonania rejestracji Użytkownik zobowiązany jest wykonać kolejno następujące czynności:
	- 1) pobrać aplikację "mPay płatności mobilne" z dedykowanego sklepu z aplikacjami lub wpisując adres[: www.app.mpay.pl](http://www.app.mpay.pl/) w przeglądarce internetowej telefonu,
	- 2) pobrać aplikację z serwera mPay w odpowiedzi na wiadomość e-mail potwierdzającą rejestrację do Systemu mPay.
- 3. Rejestracja do Systemu mPay wymaga wykonania czynności wskazanych w Regulaminach mPay. Użytkownik zobowiązany jest do zaakceptowania treści Regulaminów mPay oraz Regulaminu mPay – KMŁ.
- 4. W celu otrzymania faktury VAT, Użytkownik jest zobowiązany podać następujące dane: miejscowość, ulica, numer domu, numer lokalu, kod pocztowy. W celu otrzymania faktury VAT dla przedsiębiorcy Użytkownik jest zobowiązany podać następujące dane: NIP, miejscowość, ulica, numer domu, numer lokalu, kod pocztowy.
- 5. W celu likwidacji konta Użytkownik składa pisemny wiosek o usunięcie konta. Wniosek powinien być wysłany na adres: [bok@mpay.com.pl.](mailto:bok@mpay.com.pl)

### **§ 4. Umowa przewozu**

- <span id="page-4-0"></span>1. Potwierdzeniem zawarcia Umowy przewozu jest Bilet elektroniczny, zakupiony w jednej transakcji na przejazd maksymalnie 6 (sześciu) Podróżnych. Jeżeli Bilet elektroniczny jest nabywany na przejazd dwóch lub więcej osób, przy kontroli dokumentów przewozu widoczne są dane Użytkownika, który podczas ww. kontroli wskazuje pozostałych Podróżnych, odbywających przejazd na podstawie tego biletu elektronicznego.
- 2. Za pośrednictwem Systemu mPay, najwcześniej na 30 dni, a najpóźniej na 5 minut przed rozpoczęciem terminu ważności Biletu elektronicznego, można nabyć następujące bilety:
	- 1) na przejazd jednorazowy:
		- a) wg taryfy podstawowej: z ulgową usługą transportową,
		- b) wg następujących ofert specjalnych (odpowiednio według taryfy normalnej, z zastosowaniem ulg ustawowych oraz – w zależności od oferty – ulg handlowych 30% oraz 100%,:
			- "Taryfa Małopolska",
			- "Taryfa Górska",
			- "Taryfa Aglomeracyjna Kraków",
			- "Taryfa Sądecka"
			- "Małopolski bilet dla rodziny",
			- "Małopolski bilet dla Zasłużonych Honorowych Dawców Krwi",
			- "Wspólny bilet 70-minutowy",
	- 2) okresowe imienne:
		- a) odcinkowe miesięczne według taryfy podstawowej: z ulgową usługą transportową,
		- b) odcinkowe miesięczne według następujących ofert specjalnych (według taryfy normalnej, z zastosowaniem ulg ustawowych oraz – w zależności od oferty – ulg handlowych 30% oraz 50%,:
			- "Taryfa Małopolska",
- "Taryfa Górska",
- "Małopolski bilet dla Zasłużonych Honorowych Dawców Krwi",
- c) strefowe miesięczne imienne według oferty specjalnej "Taryfa Sądecka",
- 3) na przewóz psa lub rzeczy;
- 4) na przewóz roweru w ramach oferty specjalnej "Małopolski bilet rowerowy".
- 3. Bilet elektroniczny ważny jest w oznaczonym na nim czasie i/albo relacji.
- 4. Na Bilecie elektronicznym zamieszczone są następujące dane:
	- 1) nazwa przewoźnika,
	- 2) kod 2D,
	- 3) szczegóły dotyczące podróży (nazwa stacji/przystanku wyjazdu i stacji/przystanku przeznaczenia, data przejazdu),
	- 4) rodzaj taryfy (normalna albo % wymiar ulgi),
	- 5) liczba osób wg taryfy normalnej lub uprawnionych do ulgi wraz ze wskazaniem wymiaru i rodzaju ulgi,
	- 6) wysokość opłaty za przejazd brutto oraz wartość podatku VAT,
	- 7) odległość taryfowa (w przypadku biletu strefowego podana strefa w ramach której bilet obowiązuje),
	- 8) numer biletu,
	- 9) kategoria pociągu,
	- 10) imię i nazwisko Podróżnego,
	- 11) inne informacje.
- 5. Dane na Bilecie elektronicznym zapisane są w języku polskim.
- 6. Postanowienia taryfowe dotyczące przewozu osób, rzeczy i zwierząt oraz opłaty obowiązujące przy przejazdach pociągami KMŁ, określone są w "Taryfie przewozowej osób, rzeczy i zwierząt Koleje Małopolskie" (TP-KMŁ), dostępnej na stronie [https://malopolskiekoleje.pl/.](https://malopolskiekoleje.pl/)
- 7. Bilety zakupione za pośrednictwem Systemu mPay są ważne wyłącznie z dokumentem ze zdjęciem potwierdzającym tożsamość. Dokument potwierdzający tożsamość oraz dokumenty potwierdzające uprawnienia przejazdowe podlegają weryfikacji w trakcie kontroli dokumentów przewozowych.
- 8. Osoba odbywająca przejazd na podstawie ulgowego biletu, zobowiązana jest posiadać i okazać na każde wezwanie w pociągu KMŁ ważny dokument poświadczający uprawnienie do ulgowego przejazdu.
- 9. Termin przedsprzedaży, o którym mowa w ust. 2, może być skrócony w wyjątkowych przypadkach (np. w okresie zmiany lub korekty rozkładu jazdy albo gdy zasady korzystania z danej oferty specjalnej przewidują inny termin przedsprzedaży). Szczegółowe informacje określone są w warunkach taryfowych poszczególnych ofert.

# **§ 5. Zakup biletu**

- <span id="page-6-0"></span>1. Użytkownik, który ma dostęp do aplikacji mPay na swoim Urządzeniu mobilnym, może dokonać zakupu Biletu elektronicznego. W celu zakupu Biletu elektronicznego należy:
	- 1) wybrać w menu aplikacji mPay pozycję "Koleje i busy",
	- 2) wybrać z dostępnej listy przewoźników "Koleje Małopolskie",
	- 3) wybrać datę i godzinę przejazdu,
	- 4) wybrać relację przejazdu, wprowadzając: stację początkową oraz stację docelową,
	- 5) określić profil Podróżnego/ych, to jest:
		- a) wskazać taryfę: bilet normalny lub przysługującą ulgę ustawową albo handlową,
		- b) liczbę osób podróżujących,
		- c) wykazać chęć przewozu: bagażu, psa, roweru (jeżeli dotyczy),
	- 6) wybrać najkorzystniejszą ofertę cenową, jeżeli jest możliwość skorzystania z oferty specjalnej KMŁ,
	- 7) dokonać autoryzacji płatności,
	- 8) dokonać zapłaty za przejazd w zależności od wybranego sposobu Płatności:
		- a) za pomocą elektronicznej "portmonetki", po uprzednim zasileniu jej środkami pieniężnymi;
		- b) przy użyciu karty płatniczej, bez konieczności regularnych zasileń. Płatności są realizowane bezpośrednio z konta bankowego.

Powyższe jest zgodne z zasadami określonymi w Regulaminach mPay.

- 2. Bilet elektroniczny jest ważny:
	- 1) w oznaczonym na nim terminie oraz w relacji / na odcinku / w lub strefie jego obowiązywania;
	- 2) jedynie na urządzeniu, na którym został zakupiony.
- 3. Po skutecznym dokonaniu płatności bilet elektroniczny zapisuje się w pamięci urządzenia mobilnego (np. laptop, tablet, smartfon). Okazując bilet elektroniczny do celów kontrolnych w pociągu KMŁ należy ustawić maksymalną jasność ekranu urządzenia elektronicznego.

### **§ 6. Zmiana umowy przewozu**

- <span id="page-6-1"></span>1. Zmiana Umowy przewozu może dotyczyć:
	- 1) terminu odjazdu,
	- 2) stacji przeznaczenia.
- 2. Zmiany Umowy przewozu do Biletu elektronicznego jednorazowego można dokonać przed rozpoczęciem podróży:
	- 1) poprzez aplikację z wykorzystaniem której został zakupiony Bilet elektroniczny należy dokonać wymiany biletu, postępując w następujący sposób:
- a) zrezygnować z zakupionego Biletu elektronicznego na zasadach określonych w § 7 i niezwłocznie – jednak nie później niż w ciągu 1 godziny od dokonania rezygnacji – zakupić nowy Bilet elektroniczny, uwzględniający zmiany, o których mowa w ust. 1, albo
- b) zakupić nowy Bilet elektroniczny uwzględniając zmiany, o których mowa w ust. 1 i niezwłocznie – jednak nie później niż w ciągu 1 godziny od dokonania zakupu – zwrócić pierwotny Bilet elektroniczny, na zasadach określonych w § 8,
- 2) w kasie biletowej / u obsługi pociągu należy nabyć nowy bilet na faktyczny przejazd (z uwzględnieniem zmiany) i uzyskać poświadczenie o rezygnacji z Biletu elektronicznego, będące podstawą do wystąpienia z wnioskiem o zwrot należności na zasadach określonych w § 8.
- 3. Jeżeli Użytkownik zmienia Umowę przewozu dotyczącą wielokrotnego przejazdu nie później niż na jeden dzień przed rozpoczęciem terminu ważności Biletu elektronicznego, stosuje się odpowiednio zasady, o których mowa w ust. 2. W przypadku nie dokonania zmiany Umowy przewozu w terminie, o którym mowa powyżej, należy dokonać zwrotu Biletu na zasadach, o których mowa w § 7 ust. 3.
- 4. Zmiany inne niż określone w ust 1 mogą być dokonane w drodze odstąpienia od umowy przewozu, z potrąceniem odstępnego.
- 5. Podróżny, który nie dokonał formalności związanych ze zmianą Umowy przewozu na przejazd jednorazowy i zamierza odbyć przejazd, w pociągu KMŁ jest zobowiązany zgłosić się do obsługi pociągu przed lub niezwłocznie po wejściu do pociągu w celu zakupu nowego biletu na faktyczny przejazd lub uzyskania odpowiedniego poświadczenia biletu elektronicznego.
- 6. Jeżeli zmiana Umowy przewozu na przejazd jednorazowy dokonywana jest w pociągu, z tytułu której KMŁ przysługuje:
	- 1) niższa należność za przejazd Podróżny otrzymuje odpowiednie poświadczenie stanowiące podstawę do otrzymania zwrotu należności na zasadach określonych w § 8,
	- 2) wyższa należność Podróżny zobowiązany jest dopłacić różnicę należności, jeśli postanowienia taryfowe na to zezwalają.
- 7. Zgłoszenie przejazdu poza stację przeznaczenia jest obligatoryjne dla wszystkich Podróżnych i należy go dokonać nie później, niż przed stacją przeznaczenia, którą Podróżny zamierza zmienić, ponieważ z chwilą dotarcia do stacji przeznaczenia uważa się, że Umowa przewozu została już wykonana i można jedynie zawrzeć nową Umowę przewozu.
- 8. Zmiana umowy przewozu na podstawie Biletu elektronicznego wydanego na przejazd wielokrotny: tj. przejazd poza stację przeznaczenia wskazaną na Bilecie elektronicznym – dozwolona jest pod warunkiem uiszczenia (w kasie biletowej lub w pociągu) należności stanowiącej różnicę między ceną biletu jednorazowego za faktyczny przejazd a ceną biletu jednorazowego w relacji wskazanej na posiadanym bilecie, obliczonej na zasadach określonych w TP-KMŁ. Należności obliczane są z zastosowaniem taryfy normalnej lub ulgowej, w zależności od indywidualnych uprawnień Podróżnego.
- 9. Podróżny z Biletem elektronicznym na przejazdy wielokrotne:
- 1) wg taryfy normalnej lub z ulgą 50% jeżeli chce odbyć przejazd poza stację przeznaczenia wskazaną na Bilecie elektronicznym – powinien w kasie biletowej lub w pociągu dokonać odpowiedniej dopłaty stanowiącej różnicę cen właściwych biletów na przejazd jednorazowy według najkorzystniejszej dla niego oferty, zgodnie z indywidualnymi uprawnieniami, z zastrzeżeniem ust. 6;
- 2) według ulgi ustawowej: 33%, 37%, 49%, 51%, 78%, 93% oraz według ulgi handlowej 30%, który zamierza jednorazowo odbyć przejazd poza stację przeznaczenia wskazaną na Bilecie elektronicznym – powinien:
	- a) w przypadku biletu z ulgą 30%, 33%, 37%, 51%, 93% w kasie biletowej lub w pociągu dokonać odpowiedniej dopłaty stanowiącej różnicę cen właściwych biletów na przejazd jednorazowy, obliczonej odpowiednio z ulgą 30%, 33%, 37%, 51% albo 93%,
	- b) w przypadku Biletu elektronicznego z ulgą 49%, 78% nabyć Bilet jednorazowy na przejazd dalszy (zgodnie z indywidualnymi uprawnieniami Podróżnego).

# **§ 7. Zwrot biletu**

- <span id="page-8-0"></span>1. Użytkownik może poprzez System mPay dokonać rezygnacji z zakupionego Biletu elektronicznego:
	- a) jednorazowego najpóźniej na 15 minut przed rozpoczęciem terminu ważności Biletu,
	- b) okresowego nie później niż 1 dzień przed pierwszym dniem ważności, wskazanym na Bilecie elektronicznym.
- 2. W przypadkach innych niż określone w ust.1 zwrot należności za zakupiony Bilet elektroniczny dokonywany jest w drodze reklamacji, na zasadach określonych w § 8. Dotyczy to przypadku:
	- 1) zwrotu należności za odpowiednio poświadczony niewykorzystany Bilet elektroniczny w sytuacji niedotrzymania terminu, o którym mowa w ust. 1;
	- 2) zwrotu należności za częściowo niewykorzystany Bilet elektroniczny jednorazowy pod warunkiem uzyskania odpowiedniego poświadczenia od obsługi pociągu, które stanowi podstawę do dochodzenia zwrotu należności stosownie do niewykorzystanego świadczenia przewozowego;
	- 3) całkowitego niewykorzystania Biletu elektronicznego:
		- a) z którego Podróżny nie mógł skorzystać z przyczyn całkowicie od siebie niezależnych (np. pobyt w szpitalu),
		- b) z powodu przerwy w ruchu, utraty połączenia, odwołania/opóźnienia pociągu KMŁ,
	- 4) stwierdzenia nieprawidłowości związanej z transakcją dotyczącą zakupu Biletu elektronicznego za pośrednictwem urządzenia mobilnego (np. w przypadku niewygenerowania się lub błędnego wygenerowania się Biletu elektronicznego z powodu błędnego działania Systemu mPay).
- 3. O zwrot należności za częściowo niewykorzystany Bilet elektroniczny okresowy należy wystąpić z wnioskiem na zasadach określonych w § 8. Zwracana jest należność proporcjonalna do czasu, w jakim bilet nie mógł być wykorzystany – po potrąceniu odstępnego w wysokości nie większej niż 120,00 zł – pod warunkiem, że rezygnacji z Biletu elektronicznego nie dokonano za

pośrednictwem Systemu mPay i nie później niż dziesiątego dnia terminu ważności biletu miesięcznego.

4. Nie podlegają zwrotowi należności za częściowo niewykorzystane Bilety elektroniczne jeżeli rezygnacji dokonano po upływie terminu określonego w ust.3, zastrzeżeniem ust. 2 pkt 4.

### **§ 8. Reklamacje**

- <span id="page-9-0"></span>1. Podróżny może złożyć reklamację dotyczącą:
	- 1) całkowitego lub częściowego niewykorzystania Biletu elektronicznego na przejazd/przewóz;
	- 2) niewykonania lub nienależytego wykonania umowy przewozu;
	- 3) udowodnienia, że w dniu przejazdu pociągiem przewoźnika podróżny posiadał ważny dokument przewozu lub dokument poświadczający, w związku z brakiem którego wystawiono mu bilet w pociągu;
	- 4) przypadku, gdy podróżny nie zgadza się z treścią wezwania i może udowodnić, że posiadał ważny dokument przewozu (bilet) lub dokument poświadczający uprawnienie do przejazdu bezpłatnego lub ulgowego, których brak został stwierdzony w czasie kontroli dokumentów przewozu w pociągu;
	- 5) wezwań w przypadkach innych niż wskazanych w pkt 4;
	- 6) niewłaściwego działania Systemu mPay.
- 2. Reklamacje można składać na zasadach określonych w RPO-KMŁ.
- 3. Reklamacje można składać:
	- 1) w formie pisemnej w punkcie odprawy prowadzącym sprzedaż biletów na przejazdy pociągami uruchamianymi przez "Koleje Małopolskie" sp. z o.o.;
	- 2) w formie pisemnej osobiście w siedzibie "Koleje Małopolskie" sp. z o.o., ul. Wodna 2, 30-556 Kraków;
	- 3) listownie za pośrednictwem operatora pocztowego w rozumieniu ustawy z 23 listopada 2012 r. Prawo pocztowe (t.j. Dz.U. z 2020, poz.1041 z późn.zm.) na adres: "Koleje Małopolskie" sp. z o.o. ul. Wodna 2, 30 -556 Kraków;
	- 4) w formie dokumentowej z wykorzystaniem środków komunikacji elektronicznej pisząc na adres e-mail: pasazer@kolejemalopolskie.com.pl.
- 4. Do reklamacji o zwrot należności:
	- 1) za całkowicie niewykorzystany Bilet elektroniczny należy:
		- a) dołączyć poświadczenie o zgłoszeniu rezygnacji z przejazdu lub
		- b) dołączyć kserokopie dokumentów uzasadniających roszczenie w razie całkowitego niewykorzystania biletu z przyczyn całkowicie niezależnych od Pasażera,
		- c) wpisać numer nowego biletu,
		- d) dołączyć poświadczenie o rezygnacji z przejazdu na podstawie danego biletu wraz z kserokopią nowego biletu;
- 2) za częściowo niewykorzystany bilet należy dołączyć odpowiednie poświadczenie o częściowym odstąpieniu od Umowy przewozu.
- 4. Pozytywne rozpatrzenie reklamacji o zwrot należności, o którym mowa w ust. 3 pkt 1 jest uzależnione dodatkowo od stwierdzenia braku znamion kontroli biletu, którego reklamacja dotyczy.
- 5. Do reklamacji o zwrot kosztów biletu w przypadku, o którym mowa w § 7 ust. 2 pkt 3 lit. b należy dołączyć poświadczenie o rezygnacji z dalszego przejazdu.
- 6. Jeżeli do biletu była wystawiona faktura VAT w reklamacji należy podać jej numer.
- 7. Zwrotu należności za bilet dokonuje się po potrąceniu 10% odstępnego, z zastrzeżeniem ust. 8.
- 8. Odstępnego nie potrąca się w przypadku:
	- 1) wymiany Biletu elektronicznego wydanego na przejazd pociągiem KMŁ na inny bilet – ważny na przejazd pociągiem KMŁ lub innego przewoźnika,
	- 2) jeżeli niewykorzystanie Biletu elektronicznego nastąpiło z przyczyn leżących po stronie KMŁ i fakt ten został poświadczony przez upoważnionego pracownika przewoźnika.

### **§ 9. Wystawianie faktur VAT**

- <span id="page-10-0"></span>1. Bilet elektroniczny nie jest fakturą VAT.
- 2. Faktura VAT może być wystawiona przez mPay na wniosek Użytkownika do 15 dnia miesiąca następującego po miesiącu, w którym został sprzedany Bilet elektroniczny za pomocą Systemu mPay, z wykorzystaniem którego Użytkownik zakupił bilet – po podaniu przez niego danych nabywcy. Faktura jest wysyłana w formie elektronicznej na wskazany adres e-mail.
- 3. W przypadku przekroczenia terminu, o którym mowa w ust. 2 wnioski o wystawienie faktury VAT Użytkownik powinien składać na adres:

"Koleje Małopolskie" sp. z o.o.

ul. Wodna 2

30-556 Kraków

lub przesłać na adres e-mail: [sekretariat@kolejemalopolskie.com.pl](mailto:sekretariat@kolejemalopolskie.com.pl) w treści podając informacje niezbędne do wystawienia faktury VAT (nazwę firmy lub imię i nazwisko osoby fizycznej, ulicę, kod pocztowy, miasto, numer telefonu komórkowego z którego została wykonana transakcja, numer biletu elektronicznego, datę i kwotę transakcji, NIP – w przypadku podmiotu prowadzącego działalność gospodarczą). Faktury VAT wystawiane są w terminie do 3 miesięcy po miesiącu, w którym nastąpiła sprzedaż biletu.

4. W przypadku zwrotu Biletów elektronicznych przed rozpoczęciem terminu ważności, do których wystawiona została faktura, faktury korygujące wystawiane są przez mPay. W pozostałych przypadkach faktury korygujące wystawiane są przez "Koleje Małopolskie" sp. z o.o.

# **§ 10. Kontrola biletu**

- <span id="page-11-0"></span>1. W pociągu KMŁ podczas kontroli dokumentów przewozu Użytkownik zobowiązany jest okazać obsłudze pociągu:
	- 1) wybrany w zakładce "Kontrola biletów" właściwy bilet elektroniczny w postaci kodu 2D wyświetlony na urządzeniu mobilnym, wyposażonym w ekran o przekątnej min. 3 cali (np. telefon komórkowy, smartfon, tablet, netbook). Podczas kontroli biletu elektronicznego na urządzeniu mobilnym powinna być ustawiona maksymalna jasność ekranu,
	- 2) ważny dokument poświadczający uprawnienie do ulgi, gdy Użytkownik korzysta z ulgowego przejazdu,
	- 3) dokument ze zdjęciem potwierdzający tożsamość.
- 2. Użytkownik który nie spełni powyższych warunków traktuje się jak podróżnego bez ważnego biletu na przejazd. Wyczerpanie baterii w urządzeniu lub brak zasięgu nie zwalnia pasażera z obowiązku okazania ważnego biletu na przejazd.
- 3. Użytkownik obowiązany jest wskazać wszystkich Podróżnych odbywających przejazd na podstawie biletu elektronicznego.

# **§ 11. Prawa i obowiązki Użytkownika, Podróżnego**

- <span id="page-11-1"></span>1. Podróżny zobowiązany jest:
	- 1) podać przy korzystaniu z Systemu mPay prawdziwe i aktualne dane;
	- 2) potwierdzić zapoznanie się z postanowieniami Regulaminem mPay KMŁ,
	- 3) obsłudze pociągu KMŁ dokonującej kontroli dokumentów przewozu:
		- a) okazać bilet w taki sposób, aby osoba dokonująca kontroli biletu mogła zeskanować Kod 2D (należy tak ustawić Kod 2D na ekranie urządzenia mobilnego, aby był on w całości widoczny),
		- b) okazać i wręczyć ważny dokument poświadczający uprawnienie do ulgi na zasadach określonych w § 10,
		- c) okazać i wręczyć dokument ze zdjęciem potwierdzający tożsamość;
	- 4) nie przenosić praw wynikających z zawarcia umowy na osoby trzecie.
- 2. Jeżeli Podróżny odbywający przejazd pociągiem KMŁ oświadczy, że posiada ważny dokument poświadczający uprawnienie do ulgi, a okaże w pociągu tylko bilet na przejazd, wówczas zwrot (umorzenie) zapłaconych w pociągu (wykazanych w wezwaniu do zapłaty) opłat taryfowych i opłaty dodatkowej – po uiszczeniu opłaty manipulacyjnej – może uzyskać na podstawie zgłoszonej reklamacji, na zasadach określonych w § 8.
- 3. Akceptując Regulamin mPay-KMŁ, Użytkownik oświadcza, że wszelkie informacje dostarczone przez niego w trakcie korzystania z Systemu mPay są prawidłowe, aktualne, zgodne z jego najlepszą wiedzą.
- 4. Użytkownik oświadcza, że posiada zdolność do zawarcia umowy, zgodnie z przepisami Kodeksu Cywilnego oraz wyraża zgodę na przetwarzanie danych osobowych.

5. Użytkownik ma prawo do wglądu do swoich danych osobowych i ich modvfikacji.

# **§ 12. Prawa i obowiązki Kolei Małopolskich**

- <span id="page-12-0"></span>1. "Koleje Małopolskie" sp. z o.o. mają prawo odstąpić od Umowy przewozu zawartej z wykorzystaniem Systemu mPay w przypadku naruszenia przez Podróżnego niniejszego Regulaminu mPay – KMŁ (np. jeżeli urządzenie mobilne na którym Użytkownik nabył bilet funkcjonuje niepoprawnie bądź nie spełnia wymogów potrzebnych do wyświetlenia biletu w taki sposób, żeby osoba dokonująca kontroli biletu mogła zeskanować Kod 2D).
- 2. W związku z Umową przewozu zawartą za pośrednictwem Systemu mPay, KMŁ zobowiązana jest do:
	- 1) wykonania przewozu zgodnie z zawartą umową,
	- 2) rozpatrzenia złożonych reklamacji/wniosków, o których mowa w § 8.

### **§ 13. Postanowienia końcowe**

- <span id="page-12-1"></span>1. Administratorem danych osobowych w rozumieniu rozporządzenia Parlamentu Europejskiego i Rady (UE) 2016/679 z dnia 27 kwietnia 2016 r. w sprawie ochrony osób fizycznych w związku z przetwarzaniem danych osobowych i w sprawie swobodnego przepływu takich danych oraz uchylenia dyrektywy 95/46/WE, Użytkowników usługi mPay w KMŁ jest mPay.
- 2. mPay przetwarza dane osobowe Użytkowników oraz osób dla których zostały zakupione bilety w celach:
	- 1) świadczenia usługi prowadzenia konta Użytkownika w Serwisie mPay podstawą prawną przetwarzania danych jest wykonanie umowy (art. 6 ust. 1 lit. b RODO),
	- 2) sprzedaży biletów oraz przyjmowania zwrotu biletów podstawą prawną przetwarzania danych jest wykonanie umowy (art. 6 ust. 1 lit. b RODO),
	- 3) marketingowych podstawą prawną przetwarzania danych jest prawnie uzasadniony interes Administratora – marketing własnych produktów i usług (art. 6 ust. 1 lit. f RODO),
	- 4) rozpatrzenia reklamacji, dochodzenia i obrony w razie zaistnienia wzajemnych roszczeń – podstawą prawną przetwarzania danych jest prawnie uzasadniony interes Administratora (art. 6 ust. 1 lit. f RODO),
	- 5) wysyłki informacji handlowych drogą elektroniczną wyłącznie w przypadku wyrażenia zgody przez Użytkownika. Podstawą prawną przetwarzania danych jest zgoda (art. 6 ust. 1 lit. a RODO).
- 3. Administratorem danych w rozumieniu rozporządzenia Parlamentu Europejskiego i Rady (UE) 2016/679 z dnia 27 kwietnia 2016 r. w sprawie ochrony osób fizycznych w związku z przetwarzaniem danych osobowych i w sprawie swobodnego przepływu takich danych oraz uchylenia dyrektywy 95/46/WE, Użytkowników wnoszących reklamacje lub wnioski, w tym wnioski o wystawienie faktury VAT jest KMŁ, który przetwarza dane osobowe w celu:
- 1) wykonania Umowy przewozu, realizacji obowiązków oraz uprawnień Podróżnego lub KMŁ związanych z zawartą Umową przewozu a także kontroli ważności biletu – podstawą prawną przetwarzania danych jest wykonanie umowy (art. 6 ust.1 lit. b RODO),
- 2) rozpatrzenia reklamacji, dochodzenia i obrony w razie zaistnienia wzajemnych roszczeń podstawą prawną przetwarzania danych jest prawnie uzasadniony interes Administratora (art. 6 ust.1 lit. f RODO),
- 3) wystawienia faktury VAT, prowadzenia sprawozdawczości finansowej podstawą prawną przetwarzania danych jest prawnie uzasadniony interes Administratora (art. 6 ust.1 lit. c RODO).
- 4. Podanie pozostałych danych osobowych jest dobrowolne, jednak niezbędne do realizacji ww. celów.
- 5. Dane osobowe przetwarzane będą przez okres niezbędny dla wykonania umowy, a po tym okresie dla celów i przez czas oraz w zakresie wymaganym przez przepisy prawa lub dla zabezpieczenia ewentualnych roszczeń.
- 6. Odbiorcami danych osobowych będą:
	- 1) organy administracji publicznej na mocy odpowiednich przepisów prawa,
	- 2) podmioty świadczące usługi związane z bieżącą działalnością Administratora,
	- 3) podmioty współpracujące przy obsłudze infolinii dostępnej dla Podróżnych, – na mocy stosownych umów powierzenia przetwarzania danych osobowych.
- 7. W sprawach nieuregulowanych w niniejszym Regulaminie mPay KMŁ zastosowanie mają przepisy określone w:
	- 1) ustawie z dnia 15 listopada 1984 r. Prawo przewozowe (t.j. Dz.U. z 2020 r., poz.8);
	- 2) TP-KMŁ;
	- 3) RPO-KMŁ;
	- 4) Regulaminach mPay;
	- 5) Rozporządzeniu (WE) Nr 1371/2007 Parlamentu Europejskiego i Rady z dnia 23 października 2007 r. dotyczącym praw i obowiązków pasażerów w ruchu kolejowym (PRR), w zakresie, w jakim jest ono stosowane w odniesieniu do poszczególnych przewozów (Dz.U. UE z 23 października 2007 r., Seria L, 315/14)
	- 6) ustawie z dnia 18 lipca 2002 r. o świadczeniu usług drogą elektroniczną (t.j. Dz.U. z 2020, poz.344);
	- 7) rozporządzeniu Ministra Infrastruktury z dnia 20 stycznia 2005 r. w sprawie sposobu ustalania wysokości opłat dodatkowych z tytułu przewozu osób, zabranych ze sobą do przewozu rzeczy i zwierząt oraz wysokości opłaty manipulacyjnej (Dz.U. z 2005 r., Nr 14, poz.117);
	- 8) rozporządzeniu Ministra Transportu i Budownictwa z dnia 24 lutego 2006 r. w sprawie ustalenia stanu przesyłek oraz postępowania reklamacyjnego (Dz.U. z 2006 r., Nr 38, poz.266).